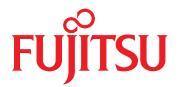

## FUJITSU Software INTARFRM Professional Edition Application Framework

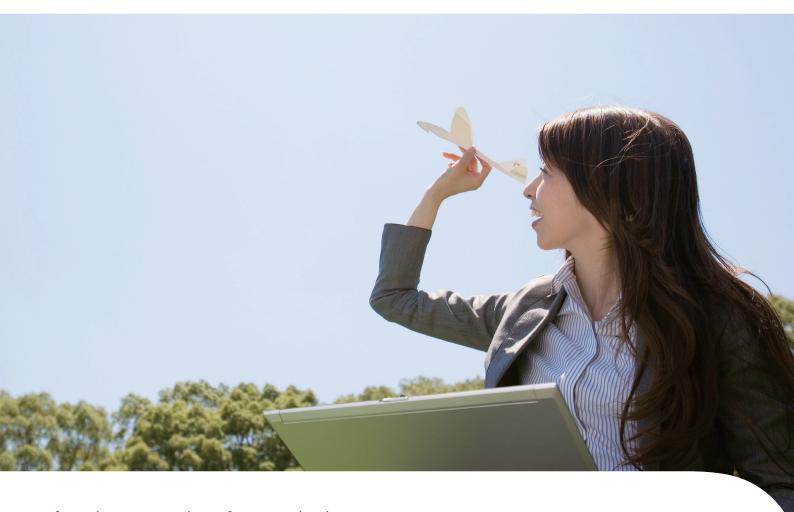

Lifecycle-oriented Professional Edition

Application Framework of Fujitsu that achieves long-term operation of application corresponding to changes in business according to "Automated Development Process" and "Compatible Asset Management".

## To a growing system that can be used for a long time

## Application framework that supports ICT systems evolving with customer's business

FUJITSU Software INTARFRM (hereinafter referred to as INTARFRM) Professional Edition is an application framework that supports software design, development, operation, and maintenance. Consistently corresponds to the software lifecycle from design to maintenance and will certainly support customer's continuously growing ICT system.

## Strong ICT Infrastructure Necessary For "Business Change" and "Environment Change"

ICT systems must to be able to respond quickly and flexibly to business and environmental changes. Moreover, being able to reuse previously developed assets is also an important point of an ICT system.

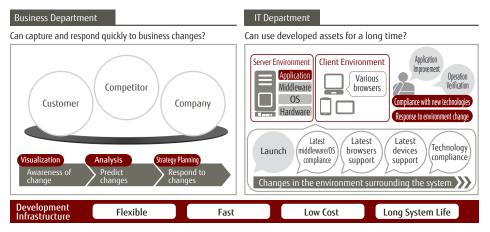

Responding promptly to changes in the business is an important point directly connected to the growth of companies. For that reason, improvement of ICT systems are necessary.

Also, environments supporting ICT systems change over time.

A system configuration that is not susceptible to these changes is needed in order to operate in those environments.

A stable development infrastructure (application framework) is necessary to create an ICT system that can cope with "Business Change" and "Environment Change".

## Five Features of INTARFRM and the Professional Edition Concept

INTARFRM Professional Edition supports five features of INTARFRM by three concepts.

Based on these three concepts, a mechanism that comprehensively covers the customer's system lifecycle is provided.

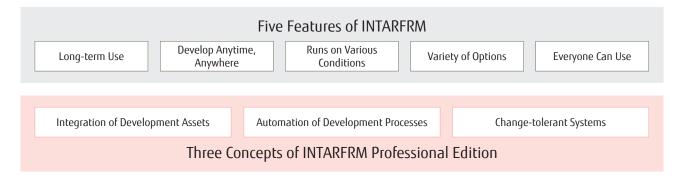

## **INTARFRM Professional Edition Concepts**

## Three Concepts of INTARFRM Professional Edition

An application framework that supports ICT infrastructure with high quality and high speed development process.

#### Integration of Development Assets

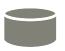

Manages consistency between design information, source codes, and test specifications.

- Eliminate design and production omissions/inconsistencies/ambiguities and support high quality system development
- Continue accumulation of know-hows, supporting long-term system development

# 0

#### **Automation of Development Processes**

Provides standardized development process by incorporating automation.

- Achieve high quality and efficient system development
- Establish high speed development style and prompt release

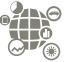

#### Change-tolerant Systems

The framework absorbs the changes in the environment surrounding the system.

- Catch up with operating environment and technology trends for longer system life
- Flexible and fast response to specification changes due to business change

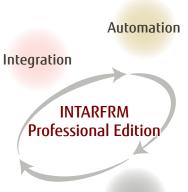

Maintainability

## Development Process of INTARFRM Professional Edition that achieves Three Concepts

Maximize automation of design, production and test phases and provide a development process with enhanced development quality and efficiency.

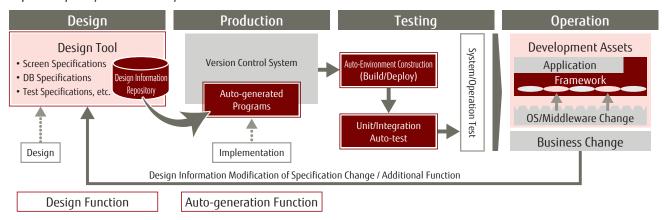

#### Guarantee design information integrity and completeness

Efficiently manage assets and perform design using the design tool. Improve the design quality by creating designs without omissions, inconsistencies and ambiguities.

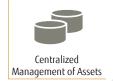

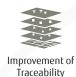

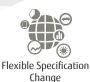

# pecification Auto-generation of Source Codes

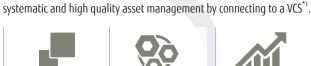

Multiple components that supports implementation

Improve development quality and efficiency

Auto-generate programs based on the design information. Perform

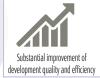

#### Respond to changes in the environment

The framework absorbs environmental changes (OS/middleware/browsers), thereby achieving long-term operation.

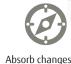

Absorb changes in OS/Middleware

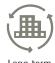

Long-term Operation

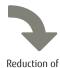

Reduction of Ensure Te Operating Costs

#### Automation of test execution

Provide support for CI<sup>\*2</sup> to achieve test automation. Automation enables fast and high-quality tests.

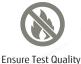

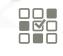

Prevent work leaks and mistakes

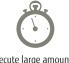

Execute large amount of test data at high speed

## Professional Edition's Design Function

INTARFRM Professional Edition Design Facility Base aids the application design process and manages the design information throughout the software lifecycle.

## Long-term System Development Support by Managing Design Information in Repository

In an enterprise system development, maintainability of developed assets is an important requirement.

- By keeping the design information necessary for application development centralized in the repository, design information can be managed continuously while maintaining its integrity over time.
- By auto-generating source codes based on the design information and automatically creating and executing the test environment, the development process can be executed quickly.
- By having a centrally managed design information and automated development process, developed systems can be used for a long time and can quickly and flexibly respond to business change while maintaining integrity of data.

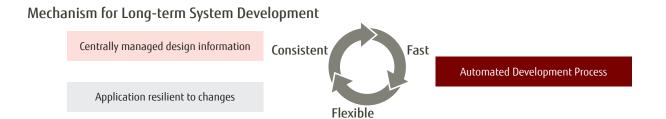

## Flexibility of Specification Change by Maintaining Integrity of Design Information

The integrity of design information and program assets / test assets is guaranteed by the Design Tool and the Development Process.

- Investigation of the impact in the specification change is enabled with the Design Tool. This prevents work leaks and mistakes, thereby improving the development quality.
- Changes are immediately reflected to the application and the test environment by the automated development process, and can take the integrity of the entire development assets.

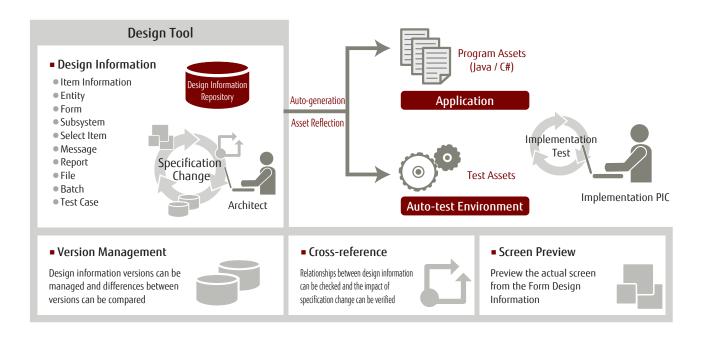

## Auto-generation Function and Development Process

In INTARFRM Professional Edition Development Facility, source codes are automatically generated based on the entered design information in the design tool.

## Create an Application With Functions Necessary For Enterprise Systems

Auto-generate source codes contain necessary functions (input check, format conversion, etc.) for an enterprise system and developers can easily develop applications by adding business logic.

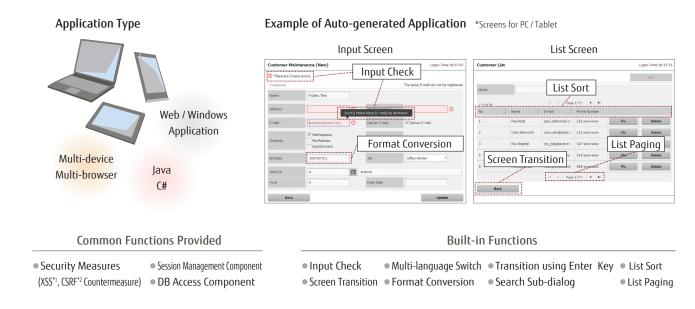

## Manage Development Assets by Connecting to a Version Control System

Professional Edition's asset management not only controls design information managed by the repository but also manages auto-generated program assets linked to a version control system.

 Automatically registering auto-generated program assets in the version control system prevents reflection of the design information for the program asset from being omitted. This make it possible to maintain consistency between design information and program assets, thereby improving the quality of asset management.

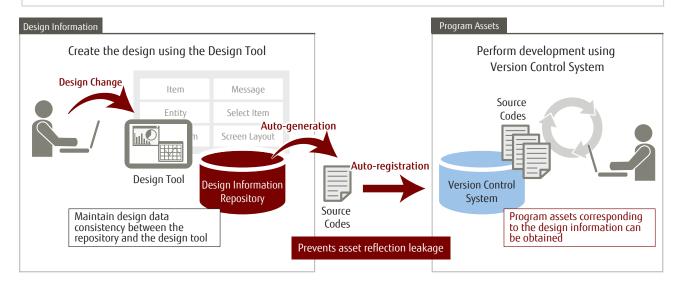

## Optimize Development Using Various Functions

The design tool has necessary functions for developing an application, thereby improving the efficiency of the development process and the quality of the application.

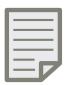

Auto-generation of Design Documents

Design information can be printed out in an Excel file.

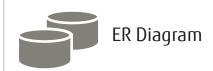

Entity relationships can be visually designed and confirmed.

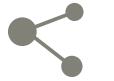

WebAPI

Design information can be registered from an external program.

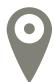

Status Management

Status of the design information can be set and confirmed.

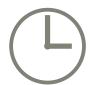

Change History
Of Design
Information

Change history of the design information can be viewed.

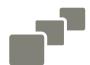

Layout Design

Application's screen layout can be visually designed.

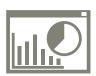

Dashboard

Work progress and test execution results can be confirmed.

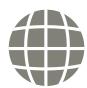

Internationalization

Screen resources for each language can be managed.

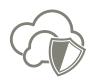

Backup

Design information can be backed up and restored.

## **About the Product**

#### **Products** Product License Unit Development Language **Function** Base V16 Design Support Function (Design Facility) 1 User Base PLUS V16 1 User Development Support Function (Development Facility) Web Application Java Servlet V16 1 Client Java Web Application Visual C# V16 1 Client C# Smart Client Visual C# V14 1 Client Execution Function (Runtime) Web Application Java Servlet V16 1 Processor (CPU Core) Web Application Visual C# V16 1 Processor (CPU Core) Smart Client Visual C# V14 1 Processor (CPU Core)

<sup>\*1</sup> Base PLUS V16 in only supported in Web Application Java Servlet and Web Application Visual C#.

#### Required Software/Operating Environment OS / Hardware \*2 Design Support Function (INTARFRM Design Facility Base / Base PLUS) Repository Server · Java SE SDK 8 (1.8.0 and above) OS: Windows Server 2012 SP1 / 2012 R2 / 2016 · GlassFish 4.1.1 and above · Memory: 8GB or more is recommended • PostgreSQL 9.4.4 and above • HDD : 2GB or more available hard disk space Design Client OS · Windows 7 SP1 / 8 1 / 10 · Microsoft Internet Explorer 11 (Desktop version) Microsoft Edge 38 Memory: 2GB or more is recommended • Google Chrome 42 \*3 • HDD: 150MB or more available hard disk space • Mozilla Firefox ESR 45.4 \*3 • Recommended Resolution : 1364 x 768 or more Web Application Java Servlet V16 / Visual C# V16 Visual C# V16 Java Servlet V16 Development Support Function (INTARFRM Development Facility) • Java SE JDK 7 (1.7.0\_21 and above), Java EE 6 / Microsoft .NET Framework 4.5 Development Client\*4 OS: Windows 7 SP1 / 8.1 / 10 Java SE JDK 8 (1.8.0\_51 and above), Java EE 7 ASP.NET MVC 4 · Memory: 2GB or more is recommended • HDD : 150MB or more available hard disk space • jQuery 1.10.2 / 1.11.2 jQuery 1.10.2 / 1.11.2 jQuery UI 1.10.3 / 1.11.2 jQuery UI 1.10.3 / 1.11.2 jQuery Mobile 1.4.0 / 1.4.5 • jQuery Mobile 1.4.0 / 1.4.5 Globalize 0.1.1 Globalize 0.1.1 Microsoft VisualStudio 2012 / 2013 / 2015 Execution Function (INTARFRM Runtime) Operation Server Java SE JDK 7 (1.7.0\_21 and above), Java EE 6 / · Microsoft .NET Framework 4.5 Comply with the hardware requirements of each Java SE JDK 8 (1.8.0 51 and above), Java EE 7 ASP.NET MVC 4 application server. iQuery 1.10.2 / 1.11.2 iQuery 1.10.2 / 1.11.2 The following cloud environment is also supported: • jQuery UI 1.10.3 / 1.11.2 jQuery UI 1.10.3 / 1.11.2 • FUJITSU Cloud Service K5 / S5 • jQuery Mobile 1.4.0 / 1.4.5 iQuery Mobile 1.4.0 / 1.4.5 Visual C# V16 Only • Globalize 0.1.1 Globalize 0.1.1 The following cloud environment is also supported: Any of the following application servers: Microsoft Internet Information Services 7.5 / 8.0 / 8.5 / 10.0 - Fujitsu Interstage Application Server V11.1 FUIITSU Cloud Service A5 for Microsoft Azure - GlassFish Server 3.x / 4.x - Apache Tomcat 7.0x / 8.0x - Oracle WebLogic Server 12c (12.1.3) - IBM WebSphere Application Server V8.5 Operation Client Microsoft Internet Explorer 10 OS: Windows 7 SP1 Microsoft Internet Explorer 11 (Desktop version) • OS: Windows 7 SP1 / 8.1 / 10 Microsoft Internet Explorer 11 (ModernUI version) WindowsPC or tablet running on the following OS: • OS: Windows 8.1 / RT 8.1 Microsoft Edge 38 · OS: Windows 10 Google Chrome 51.0 • OS: Windows 7 SP1 / 8.1 / 10 Mozilla Firefox ESR 45.1 Android Standard Browser Tablet or smartphone running on the following OS: • OS : Android 4.0 - 4.4 / 5.0 Mobile Safari iPhone or iPad • OS: iOS 8.1 / 8.4 / 9.0

- For the details on the required software and OS/hardware support period of each product, please refer to their corresponding product support policies. Please contact Fujitsu Sales or refer to "INTARFRM Operating Environment" section in the "Trial Version" page of the INTARFRM website for the latest information on the required software and operating environment of each Professional Edition's product. Client PC's memory and HDD (Disk Capacity) of a Windows 7 operating environment is described.

  For HDD (disk capacity), it is the disk space required for product installation. A separate disk capacity is required to accommodate design-related information and developed assets.

- The browser version during operation check.
  Please prepare the integrated development environment (Interstage Studio, Eclipse, Visual Studio, etc.) as necessary.
- Only covers Cloud Services out of all the computing services available in FUJITSU Cloud Service A5 for Microsoft Azure

#### Product Support

INTARFRM will support the product up to 10 years after product shipment so that customers can use it worry-free.

**INTARFRM** Introduction site

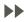

http://www.fujitsu.com/jp/solutions/infrastructure/dynamic-infrastructure/afw/

Check out the product features, operating environment, etc.

- INTARFRM, Interstage, and Symfoware are registered trademarks of Fujitsu Limited.
   Internet Explorer, Microsoft Edge, Windows, Excel and VisualStudio are trademarks or registered. trademarks of Microsoft Corporation in the United States and other countries.

  Oracle and Java are registered trademarks of Oracle and/or its affiliates. Other names may be
- trademarks of their respective owners.

   Android and Google Chrome are registered trademarks of Google Inc. in the United States and
- other countries.
- Safari is a trademark or registered trademark of Apple Inc. in the United States and other countries.
   iOS is a trademark or registered trademark of Cisco Inc. in the United States and other countries.
- Firefox is a registered trademark of Mozilla in the United States and other countries.
   Company names and product names in the document are trademarks or registered trademarks
- of their respective companies.
   In addition, trademark symbols (TM,®) are not appended to the contents described in this document.

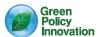

#### Contact

#### **FUJITSU LIMITED**

Shiodome City Center, 1-5-2 Higashi-Shimbashi Minato-ku, Tokyo 105-7123, Japan

http://www.fujitsu.com/global